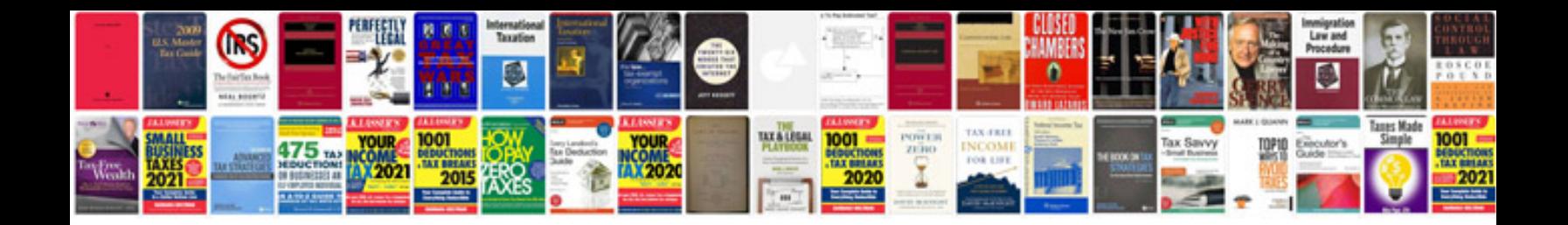

**Project closure sign off document template**

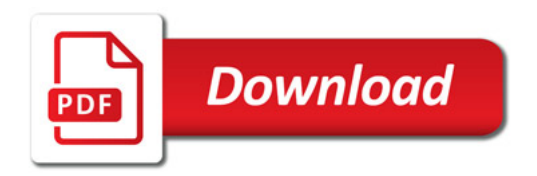

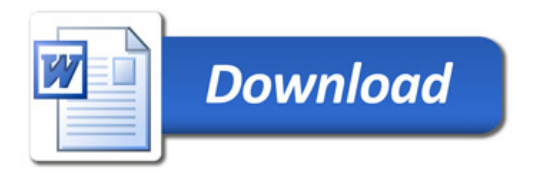